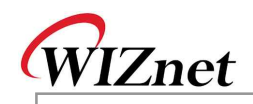

## **W5300 Errata Sheet**

Document History

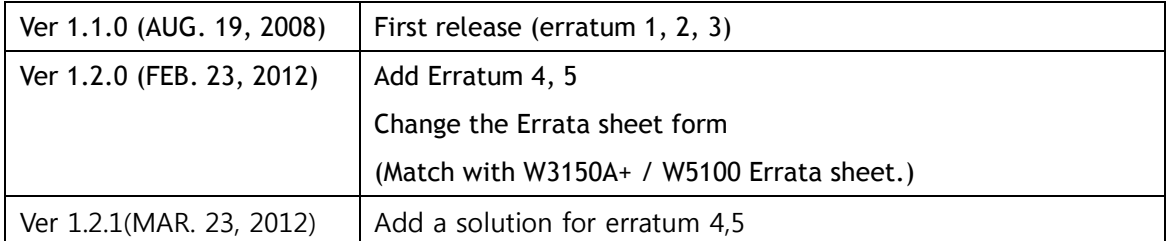

**W 5 3 0 0 Errata S h e et**

© 2012 WIZnet Co., Inc. All Rights Reserved. For more information, visit our website at http://www.wiznet.co.kr

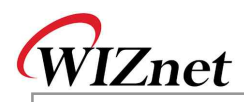

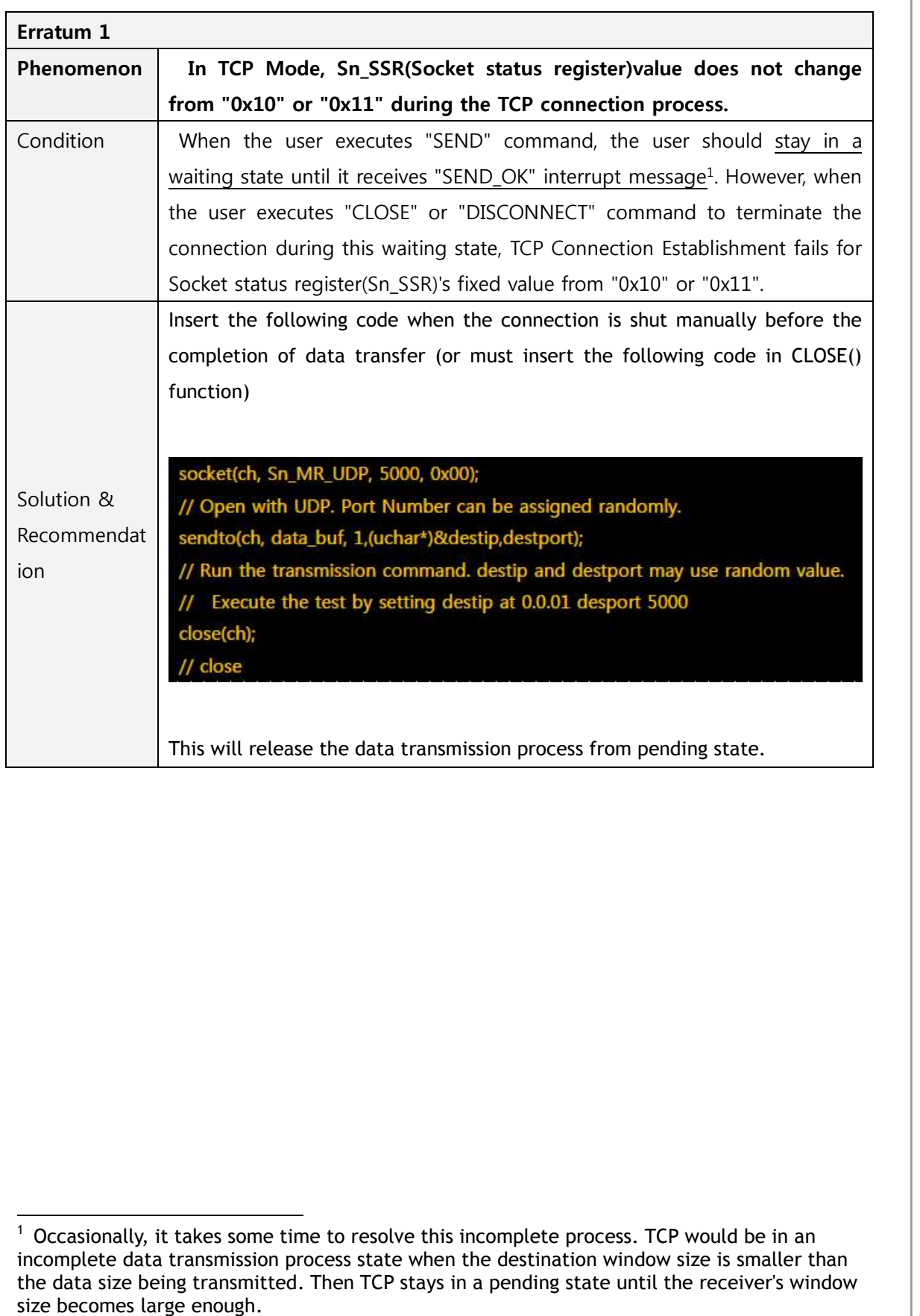

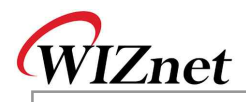

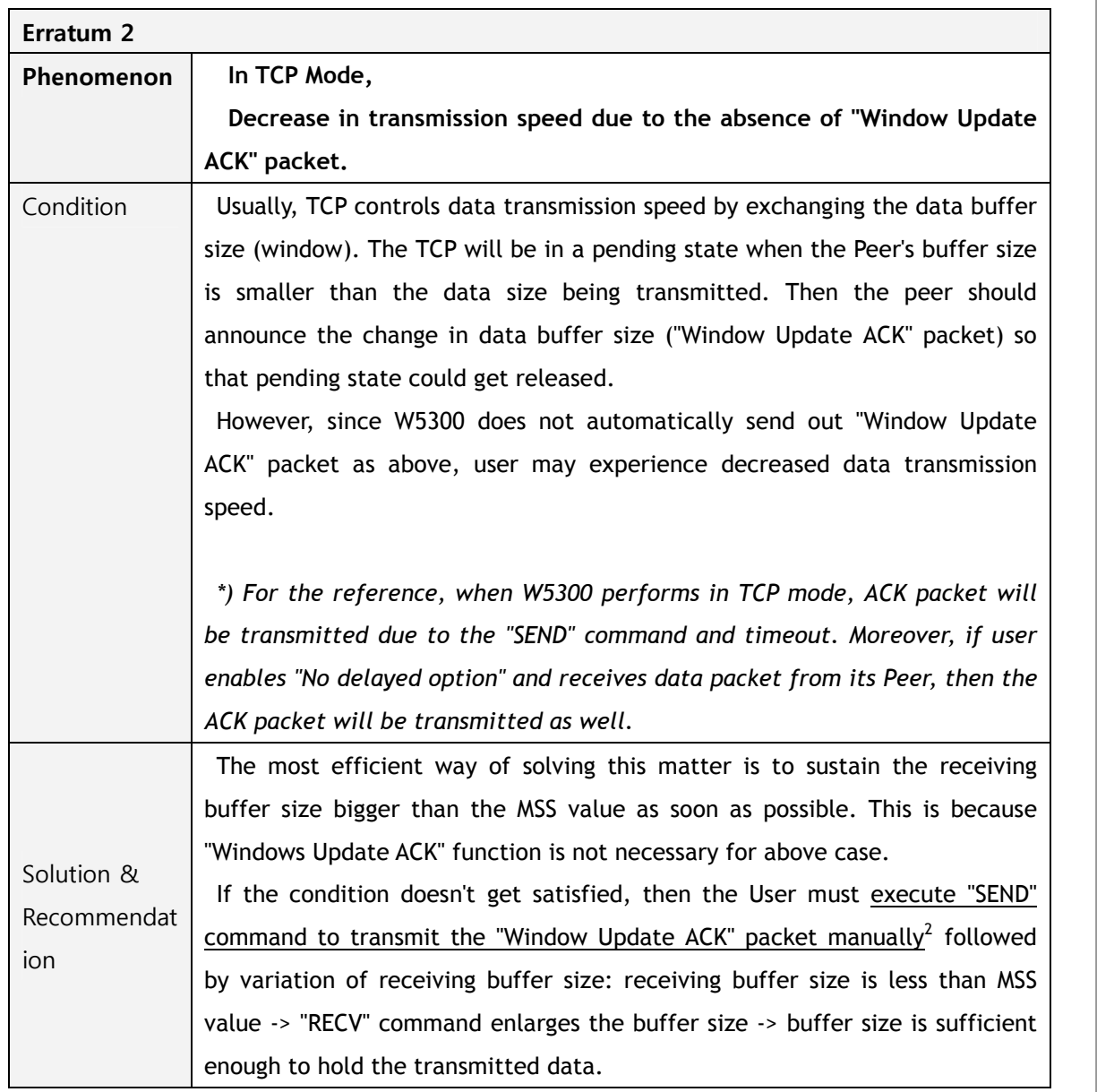

 $\overline{2}$  Transmit the dummy data as a meaning of "No Operation" in user application.

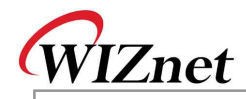

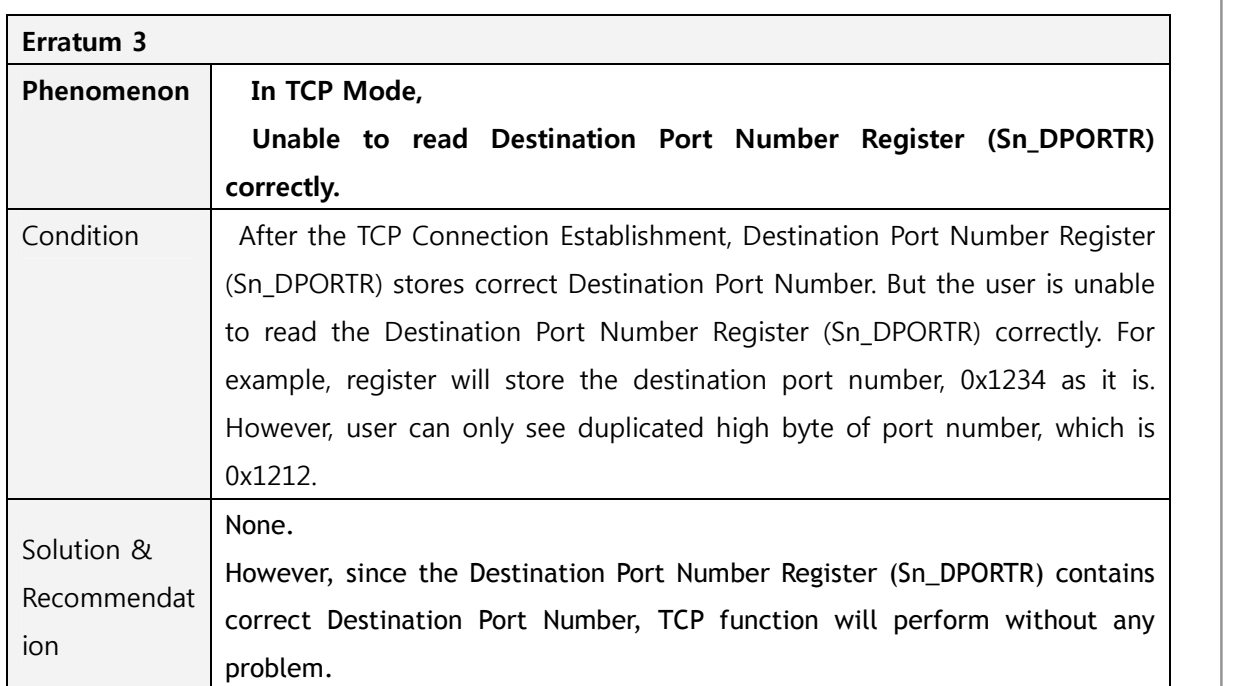

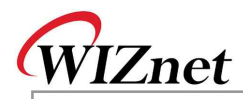

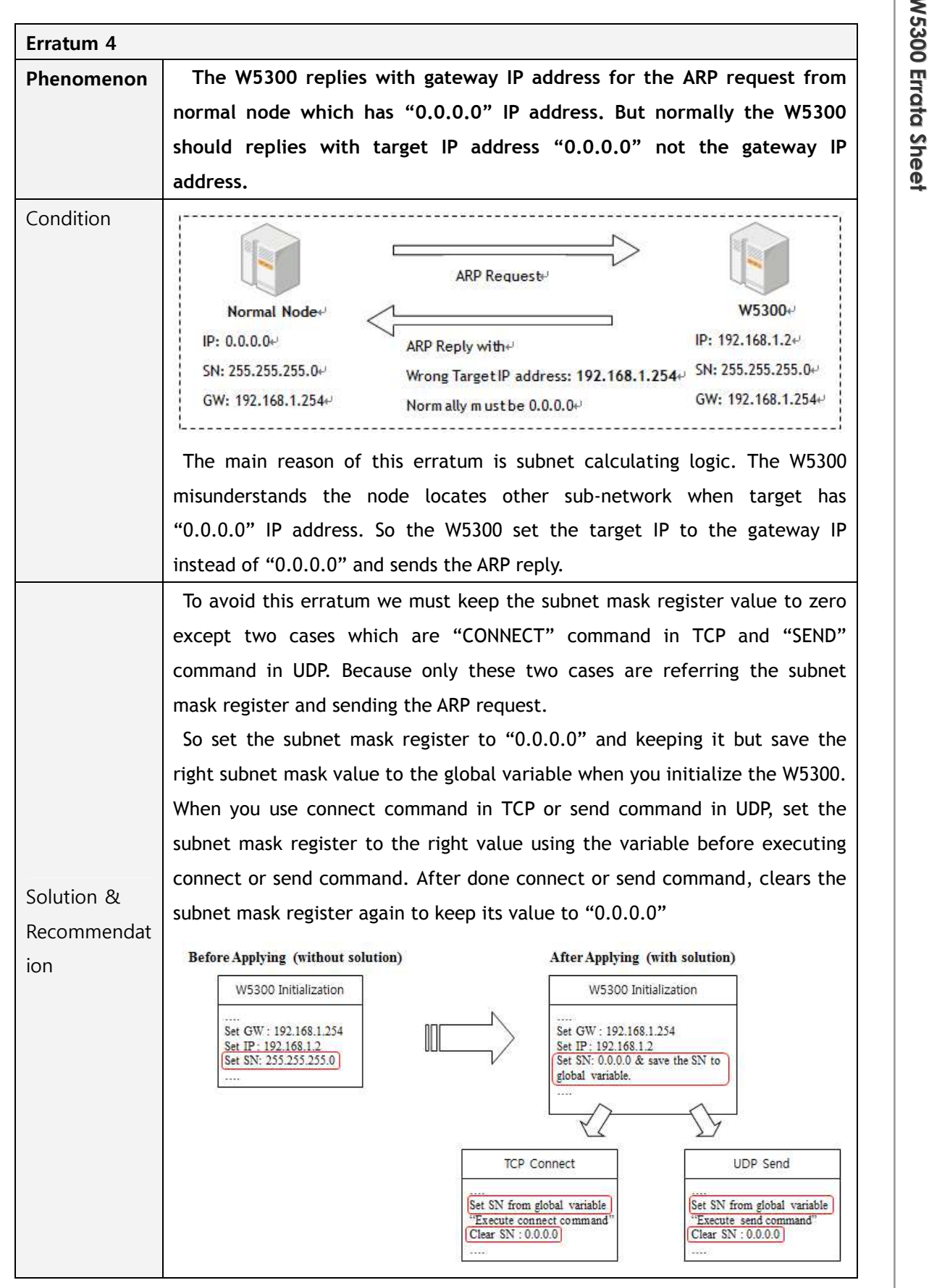

© Copyright 2012 WIZnet Co., Inc. All rights reserved.

5/8

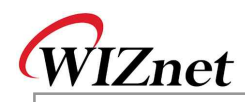

Example pseudo code:

{…

/\* Global variable declaration for subnet mask value \*/

unsigned char subnet\_val[4];

/\* W5300 initialization function \*/

**Function Initialize\_W5300( )**

```
/* Clear the subnet mask register */
```
IINCHIP\_WRITE(SUBR0, 0);

IINCHIP\_WRITE(SUBR1, 0);

IINCHIP\_WRITE(SUBR2, 0);

IINCHIP\_WRITE(SUBR3, 0);

 $\frac{4}{7}$  Save the right subnet mask value if the subnet is 255.255.255.0  $\frac{4}{7}$ 

subnet\_val $[0] = 255$ ;

subnet\_val $[1] = 255$ ;

subnet\_val[2] = 255;

subnet\_val[3] =  $0$ ;

}

{…

/\* TCP connect function \*/ **Function TCP\_Connect( )**

/\* Set the subnet mask register to the right value using the variable \*/ IINCHIP\_WRITE(SUBR0, subnet\_val[0]); IINCHIP\_WRITE(SUBR1, subnet\_val[1]); IINCHIP\_WRITE(SUBR2, subnet\_val[2]);

IINCHIP\_WRITE(SUBR3, subnet\_val[3]);

/\* Execute TCP connect command \*/

IINCHIP\_WRITE(Sn\_CR(socket), Sn\_CR\_CONNECT);

/\* Wait for command done \*/

while(Sn\_CR(socket));

/\* Clear the subnet mask register again and keep it \*/

IINCHIP\_WRITE(SUBR0, 0);

IINCHIP\_WRITE(SUBR1, 0);

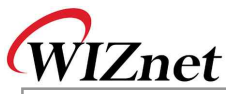

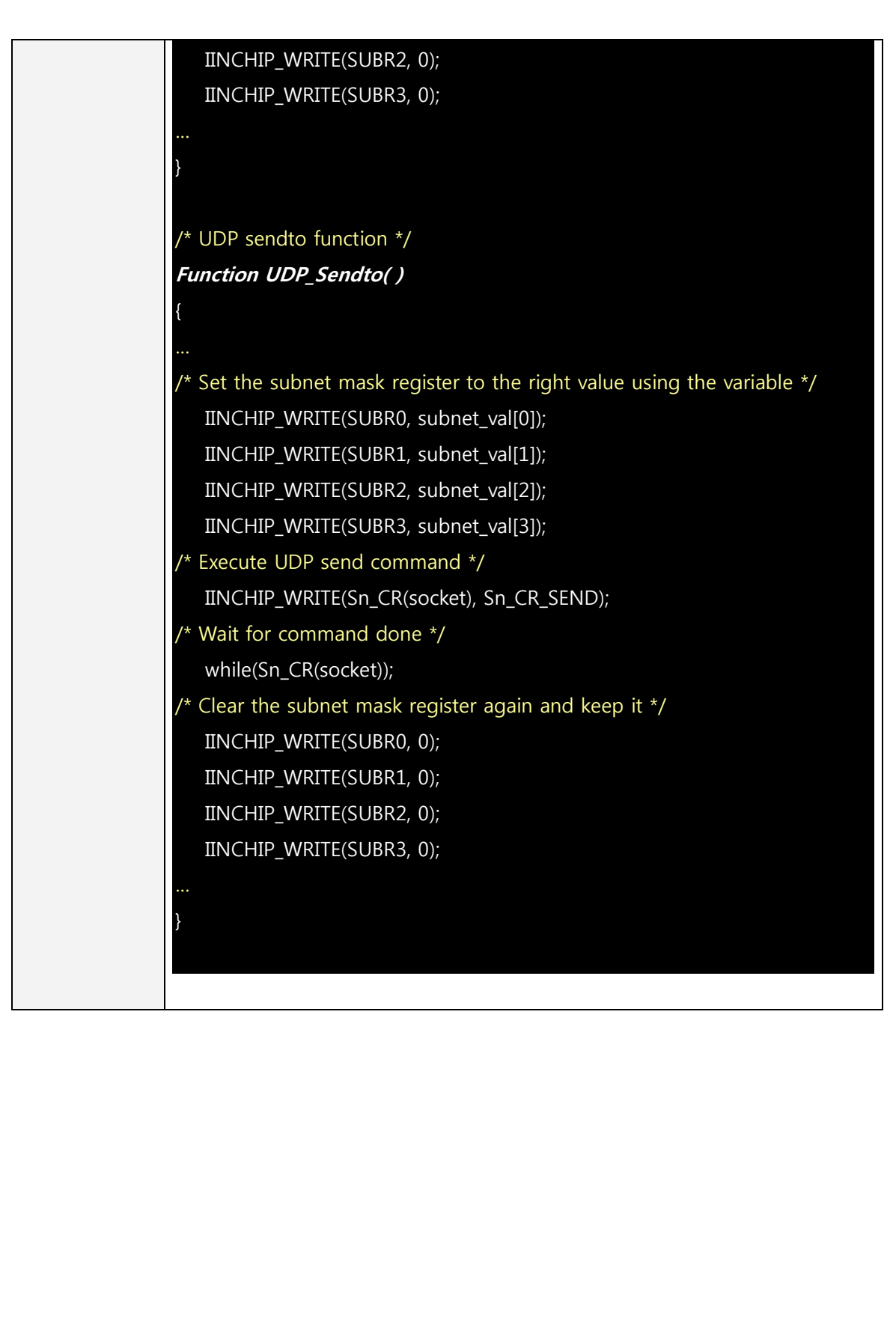

**W 5 3 0 0**

**Errata**

**S h e et**

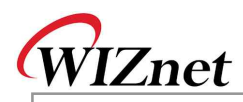

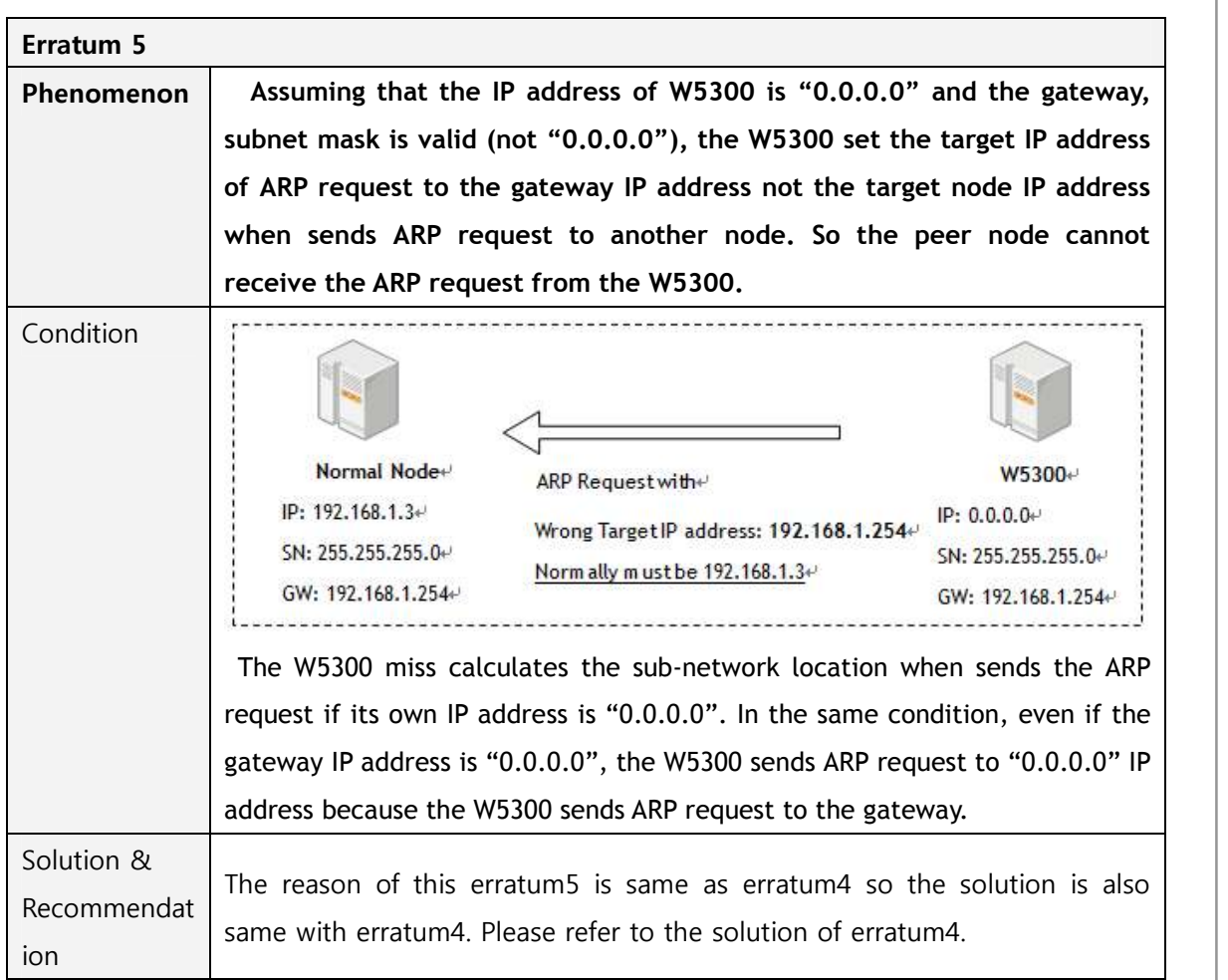